# **Deployment Tool 2.0**

# 使用手冊-繁體中文

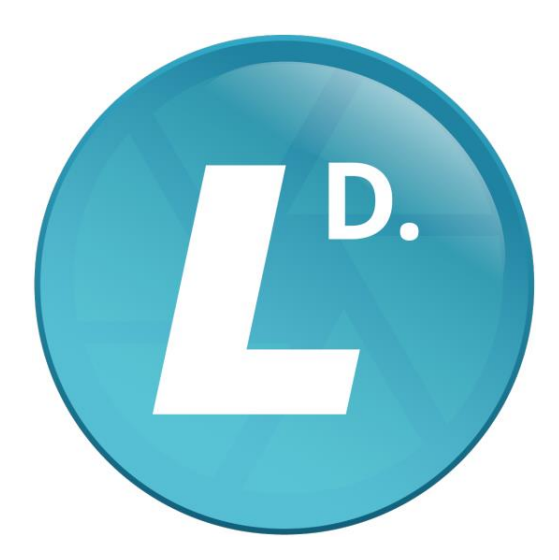

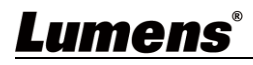

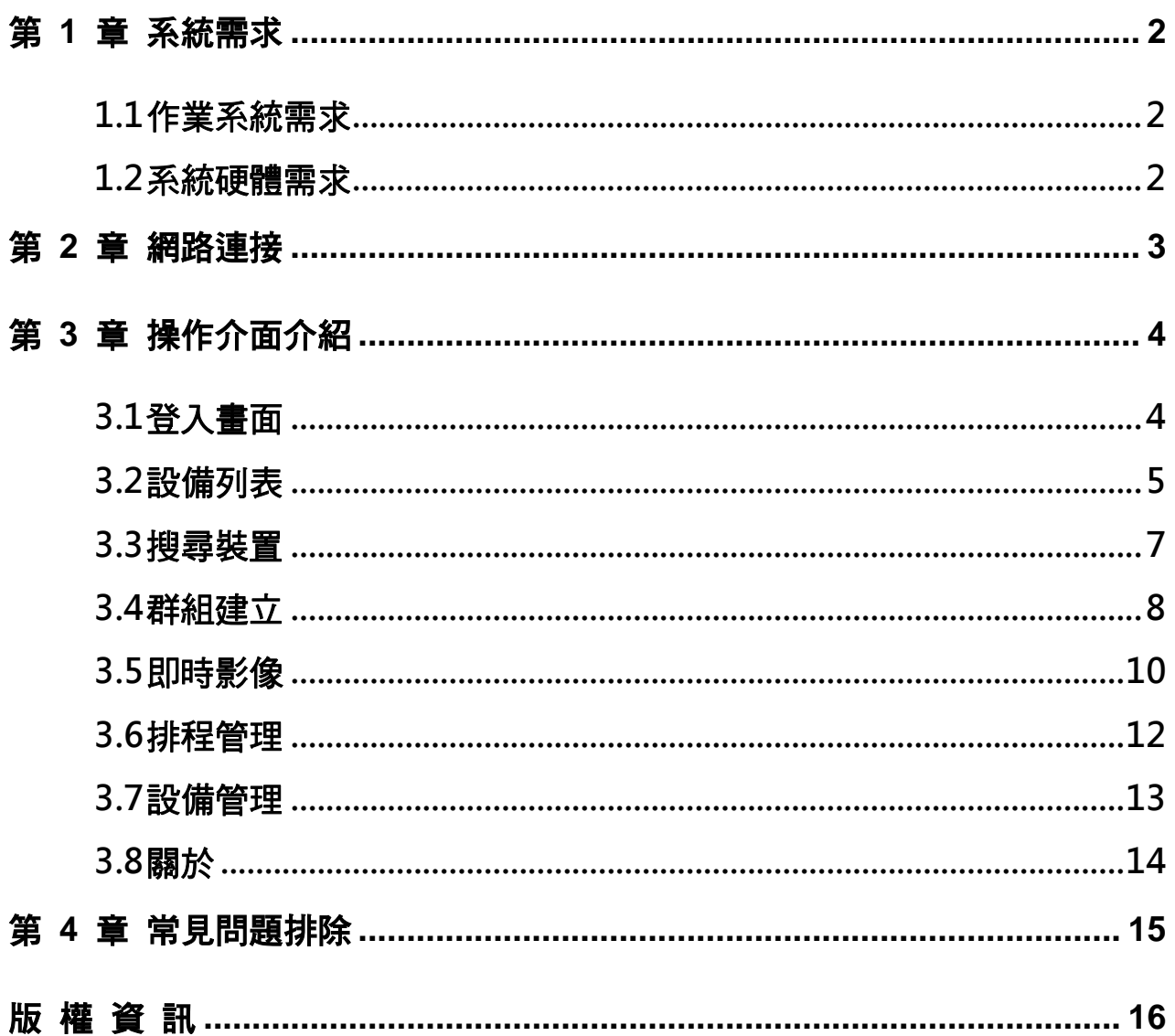

目 錄

## <span id="page-2-0"></span>第 **1** 章 系統需求

#### <span id="page-2-1"></span>**1.1** 作業系統需求

- Windows 7
- Windows 10(ver.1709  $\geq$ 後)
- Windows 11

#### <span id="page-2-2"></span>**1.2** 系統硬體需求

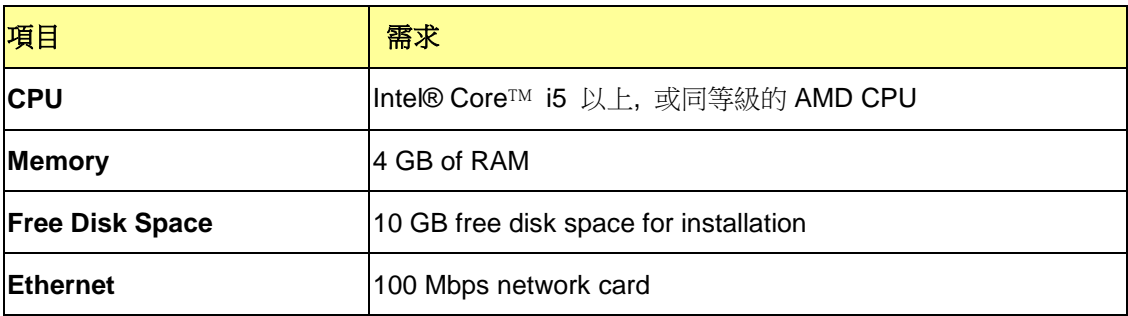

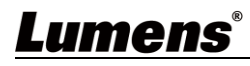

### <span id="page-3-0"></span>第 **2** 章 網路連接

確認電腦與錄播系統、VC 攝像機 連接於相同的網段。

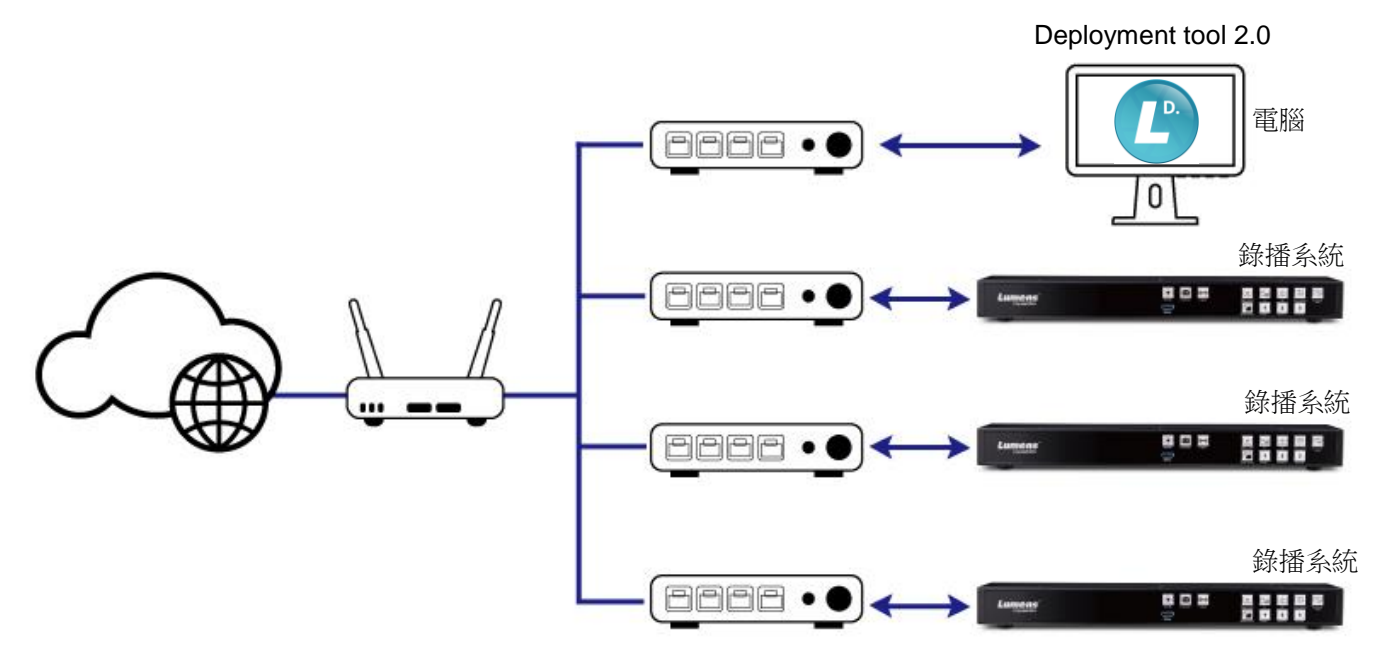

## <span id="page-4-0"></span>第 **3** 章 操作介面介紹

<span id="page-4-1"></span>**3.1** 登入畫面

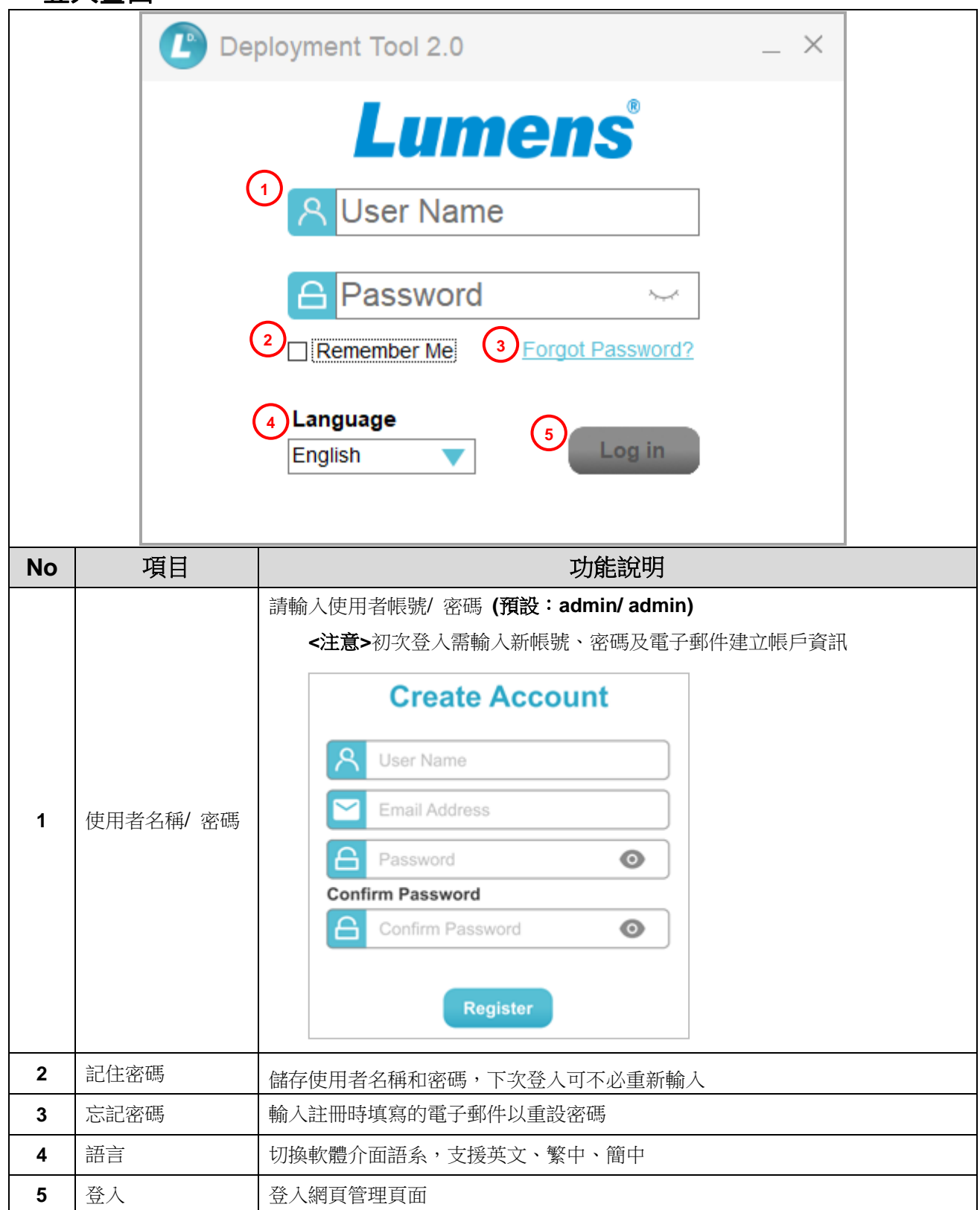

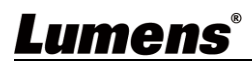

<span id="page-5-0"></span>**3.2** 設備列表

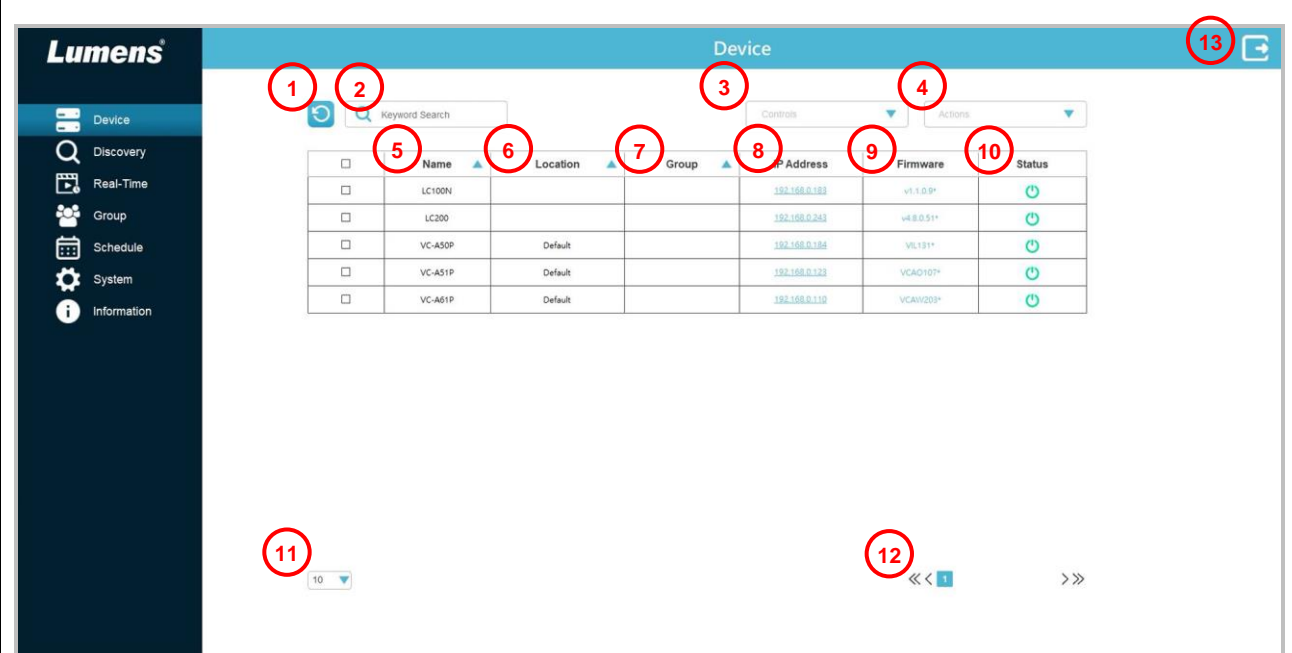

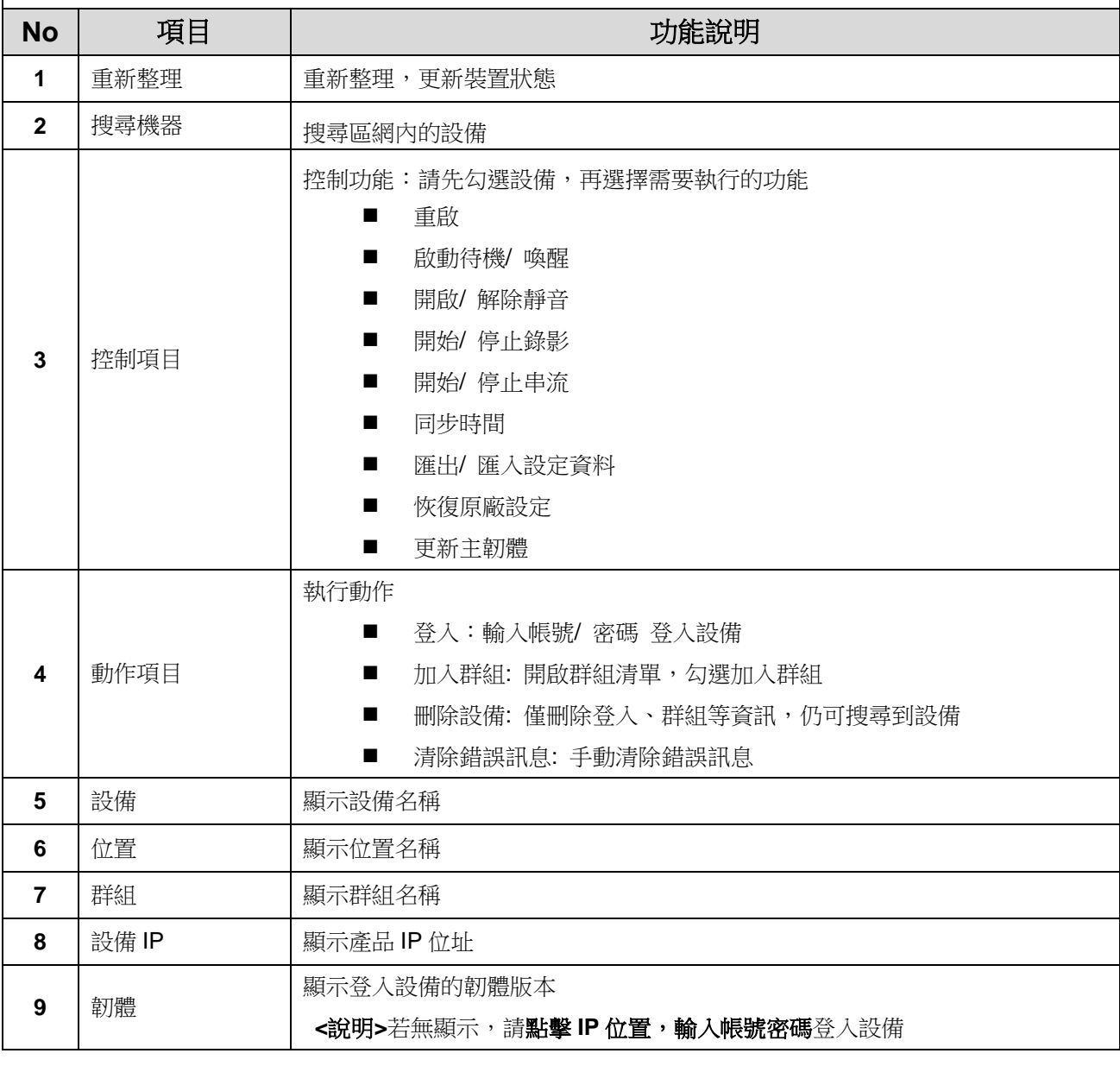

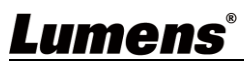

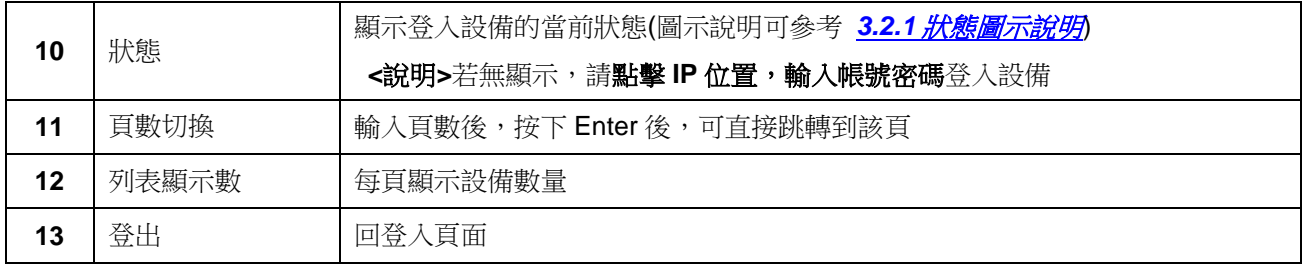

#### **3.2.1** 狀態圖示說明

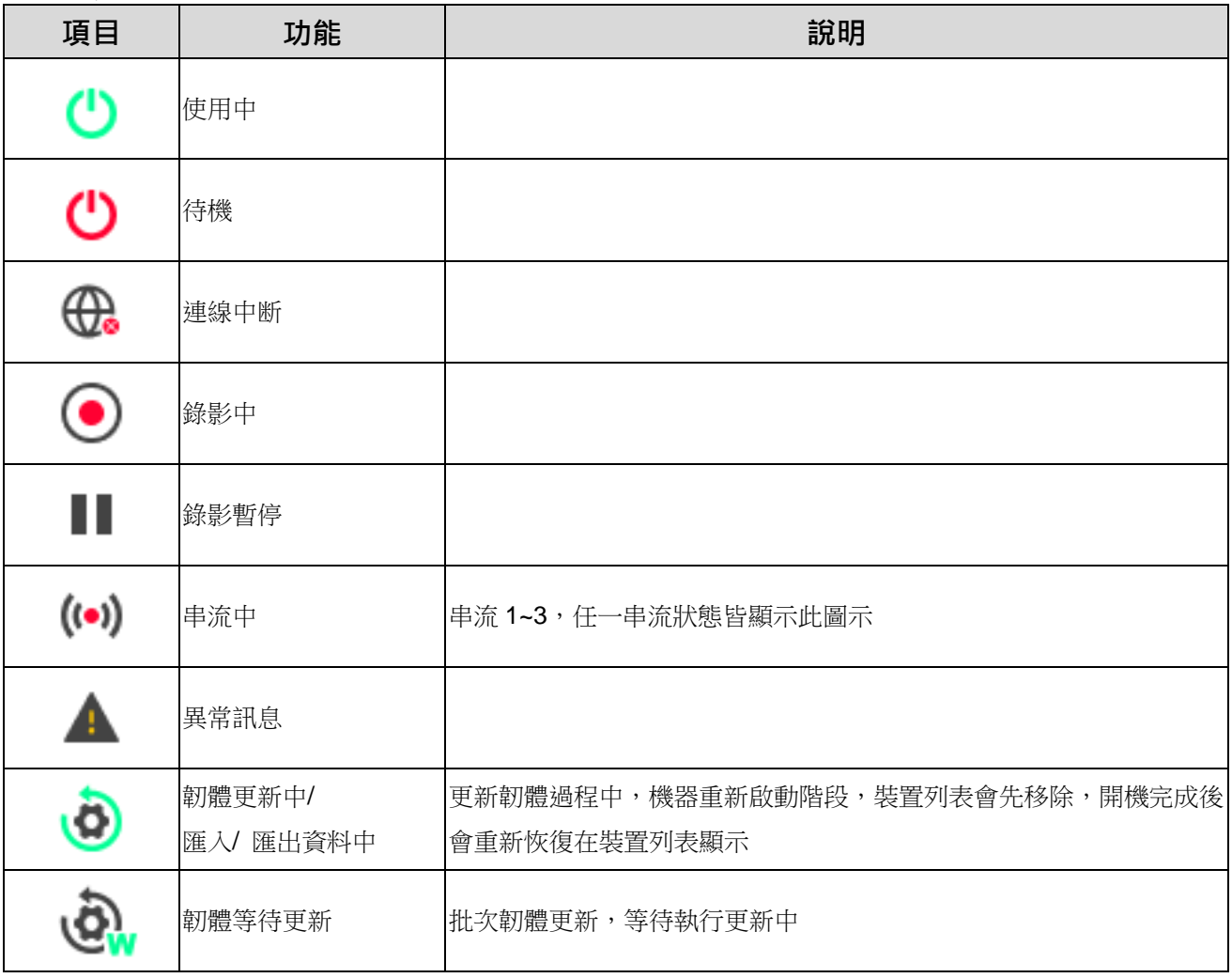

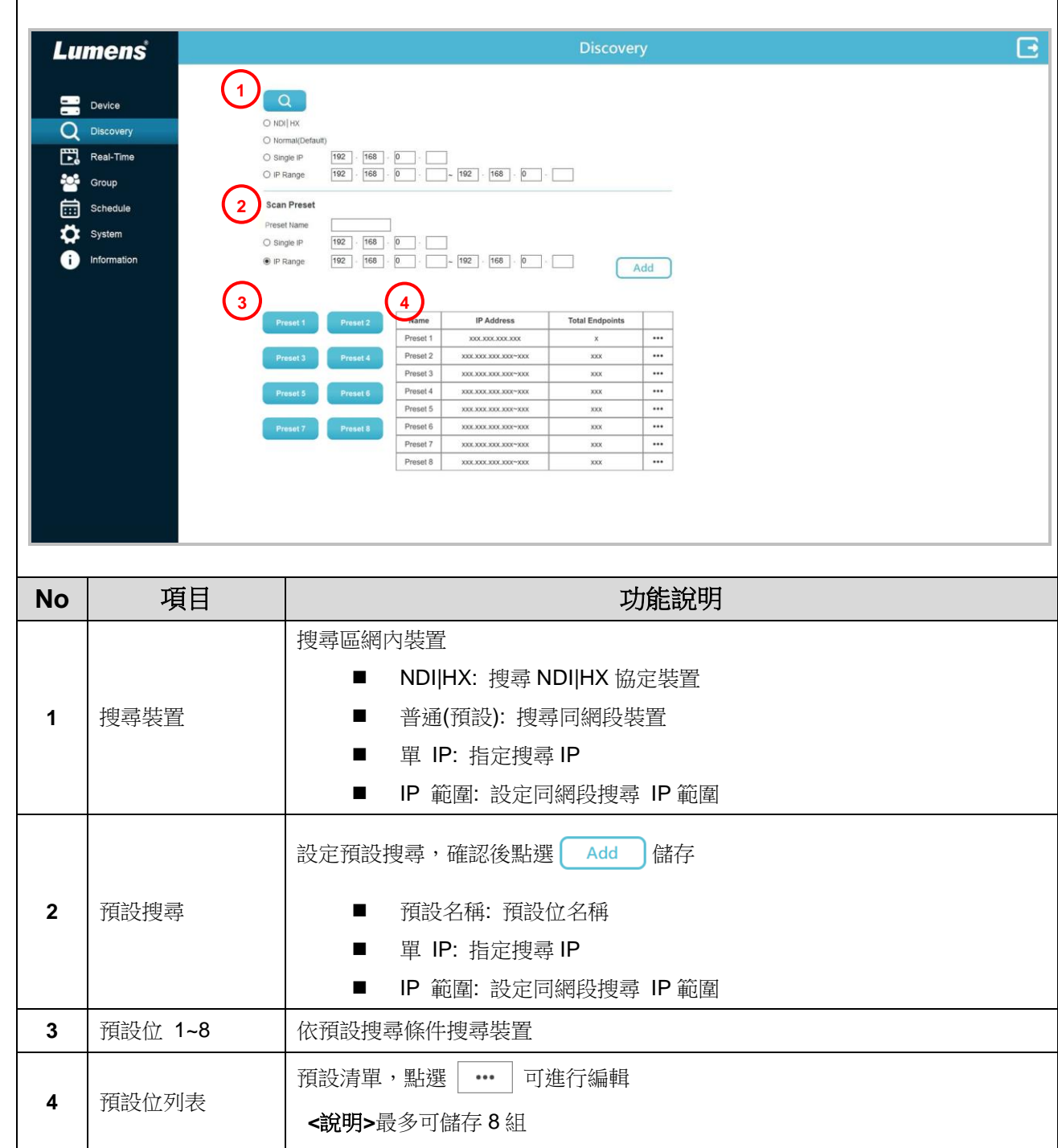

#### <span id="page-7-0"></span>**3.3** 搜尋裝置

<span id="page-8-0"></span>**3.4** 群組建立

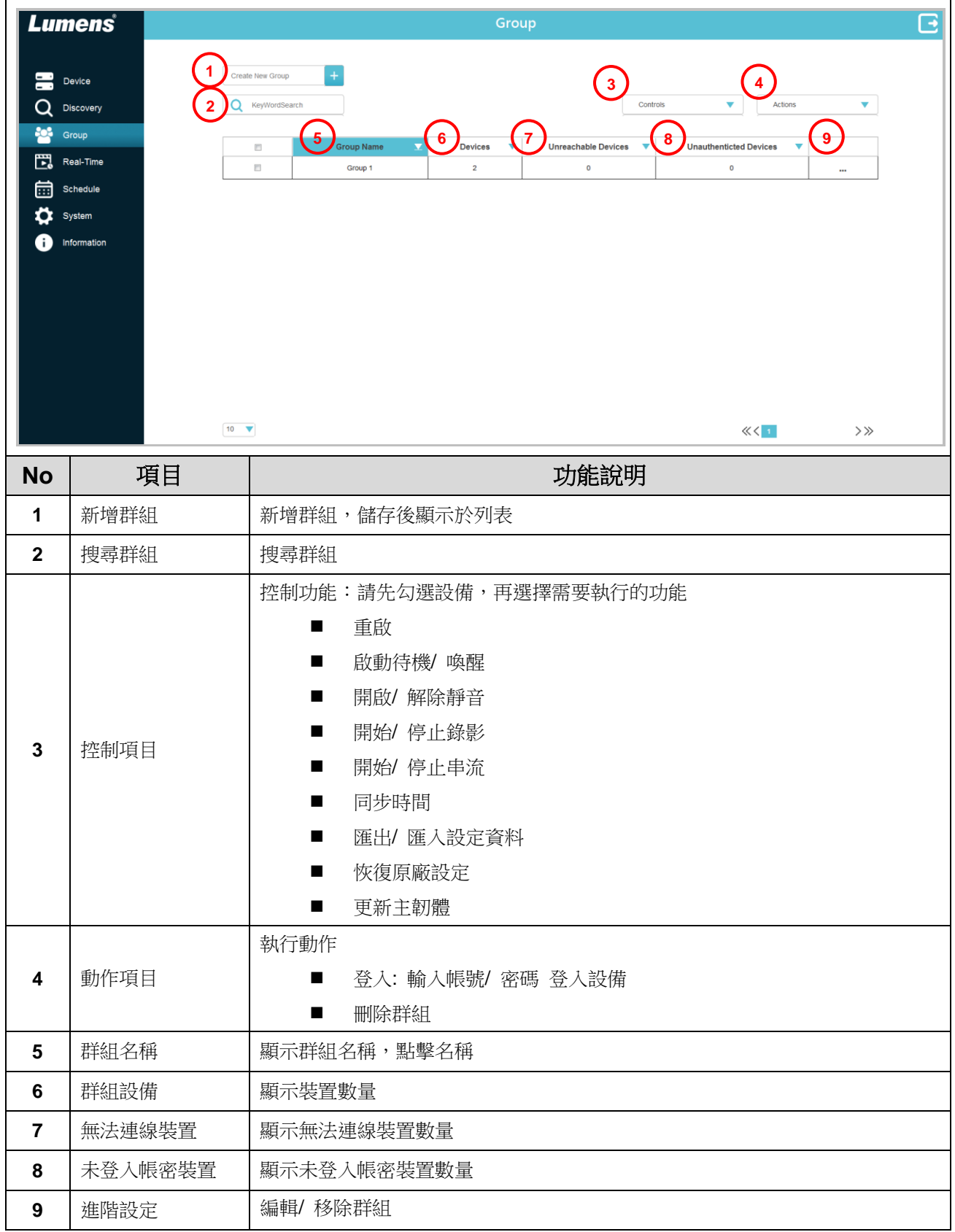

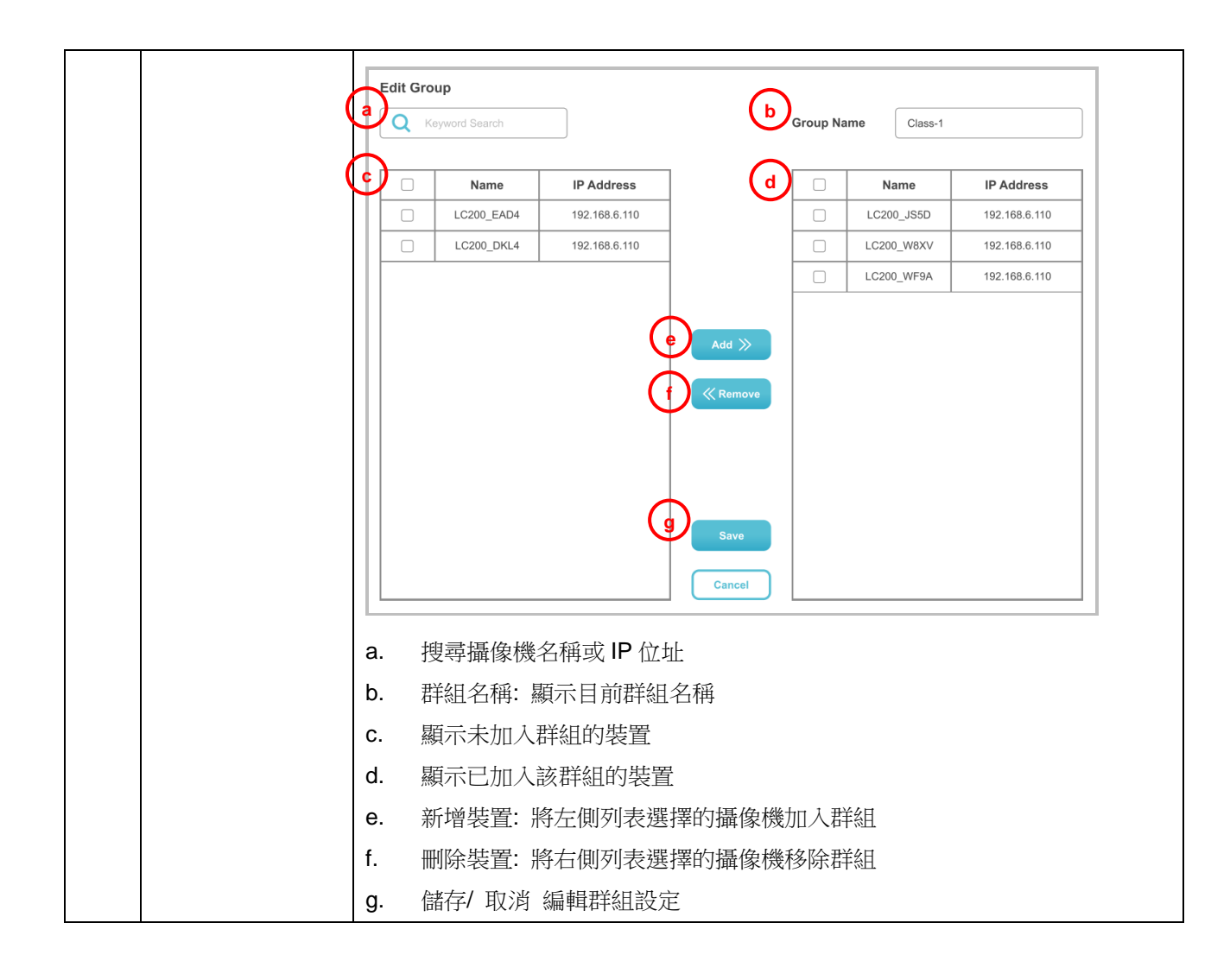

<span id="page-10-0"></span>**3.5** 即時影像

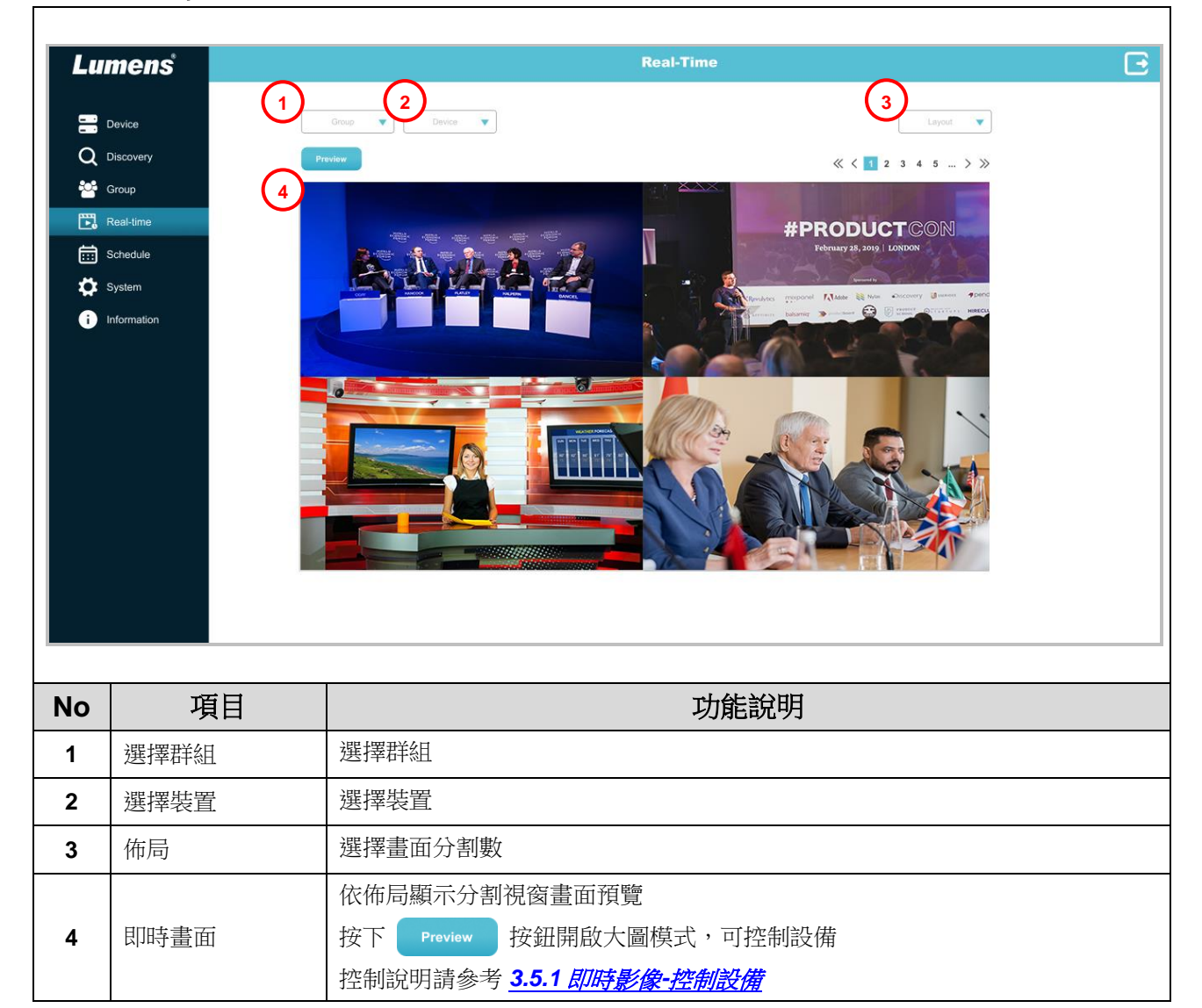

#### **3.5.1** 即時影像-控制設備

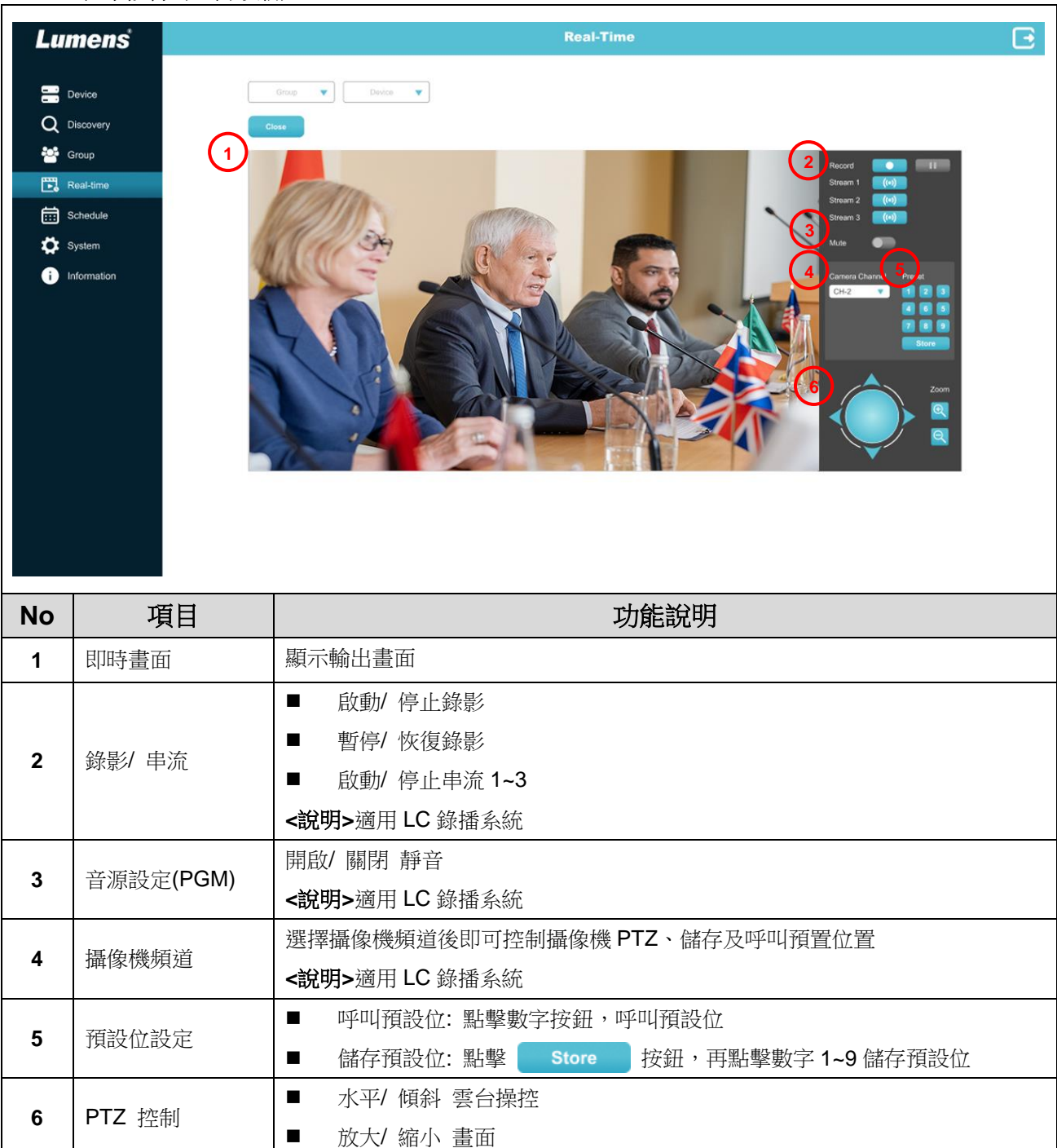

#### <span id="page-12-0"></span>**3.6** 排程管理

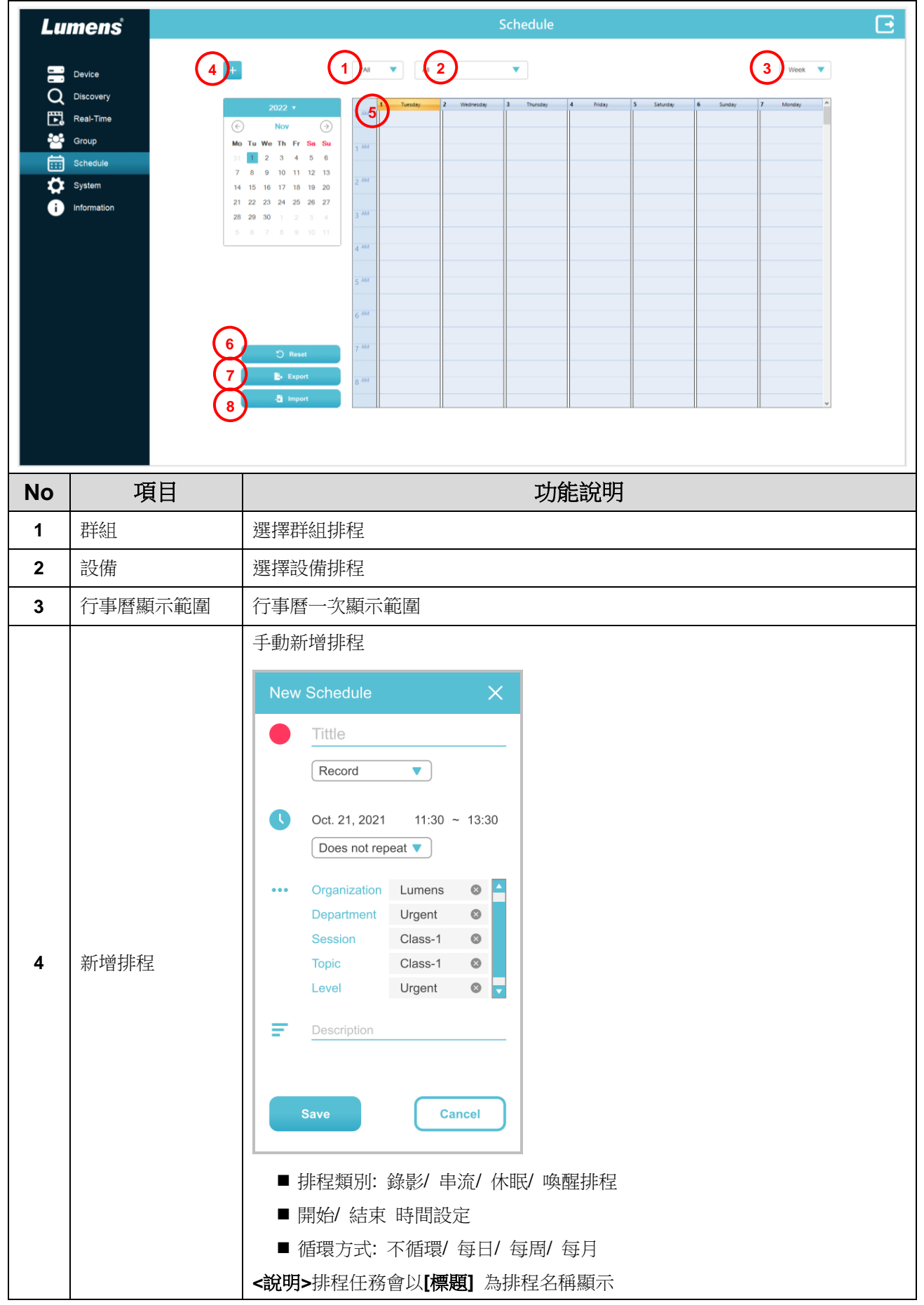

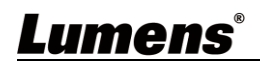

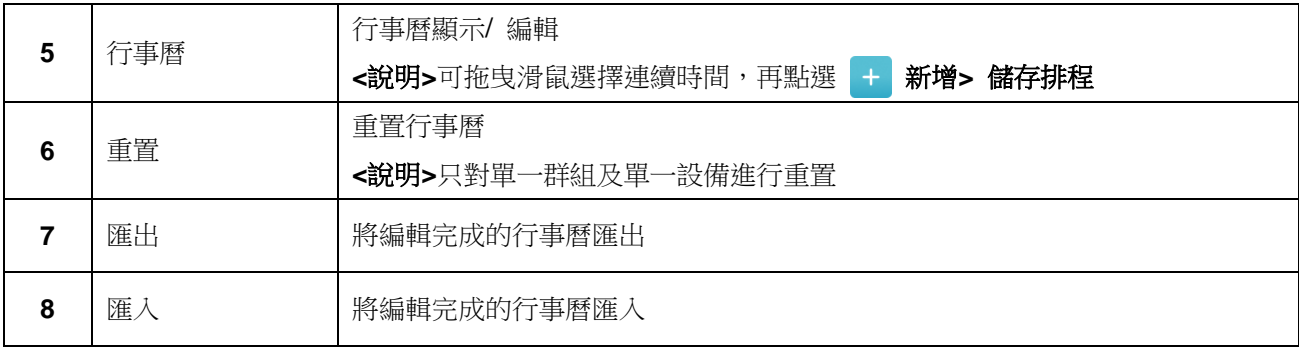

#### <span id="page-13-0"></span>**3.7** 設備管理

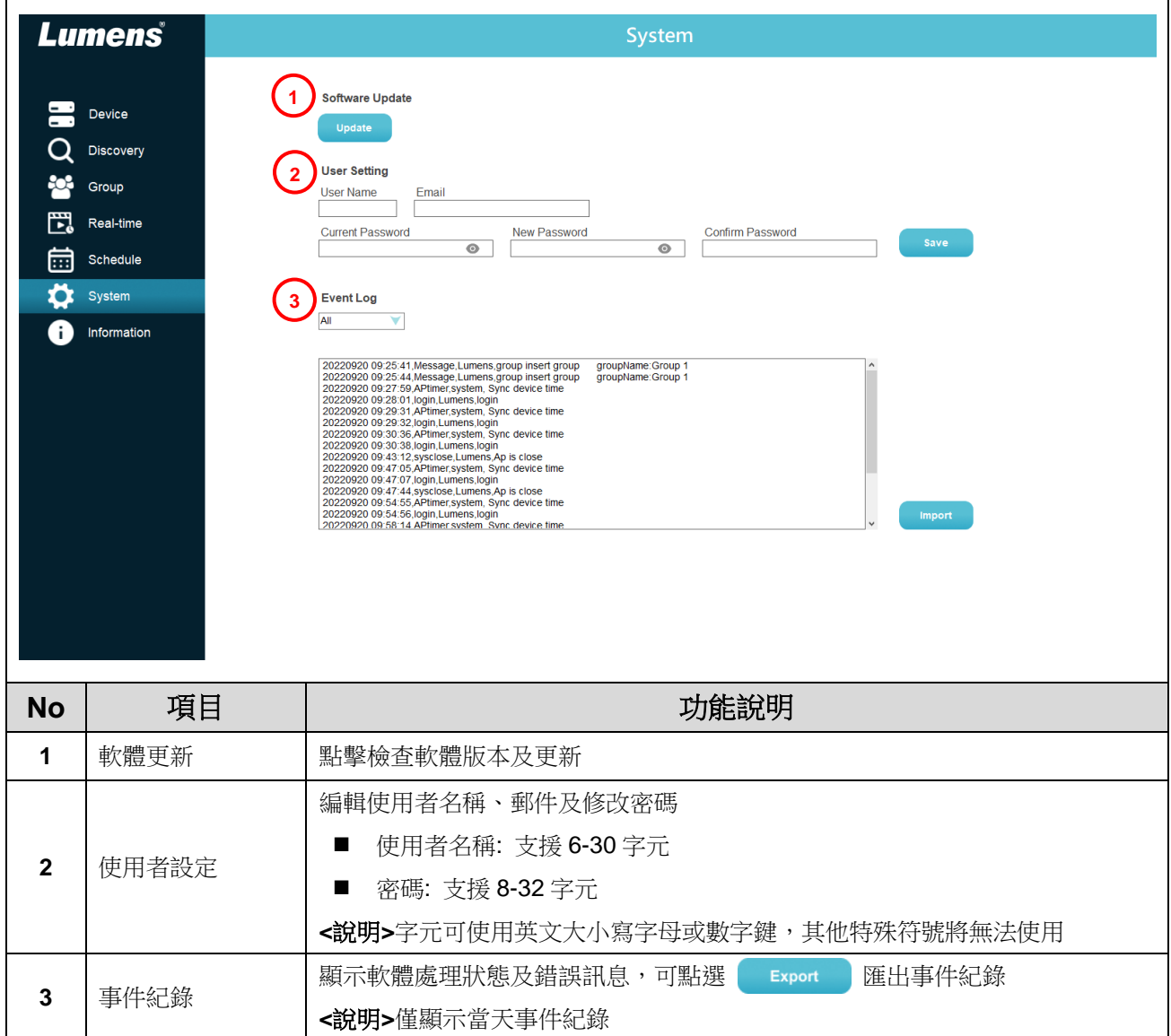

<span id="page-14-0"></span>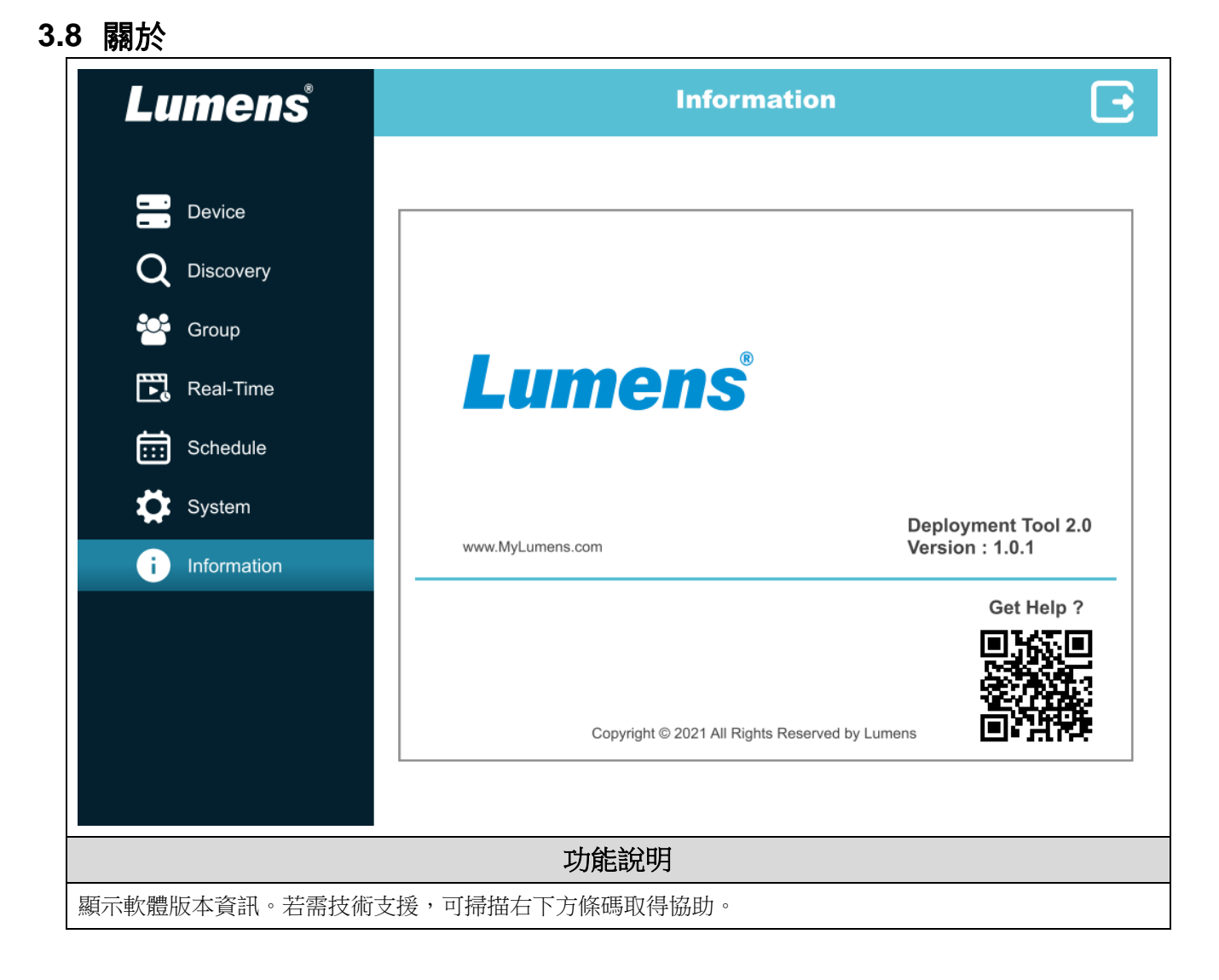

## <span id="page-15-0"></span>第 **4** 章 常見問題排除

本章說明使用 LumensDeployment Tools 時常遭遇的問題,提供建議解決方案,仍無法解決問題 時,請洽經銷商或服務中心。

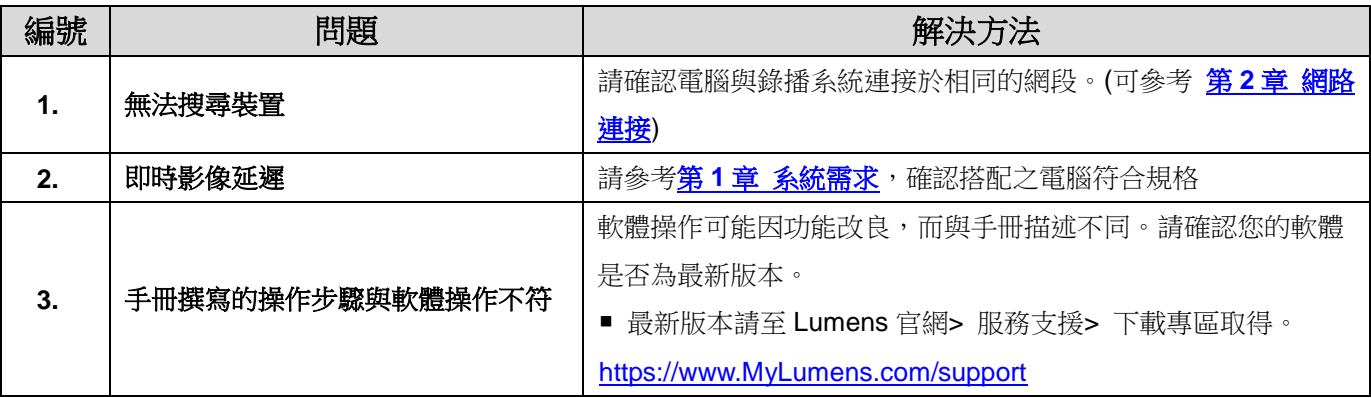

## <span id="page-16-0"></span>版 權 資 訊

版權所有© Lumens Digital Optics Inc.保留所有權利。

Lumens 為 Lumens Digital Optics Inc.正進行註冊的商標。

若未獲得 Lumens Digital Optics Inc.之書面同意,不得以任何方式複製、重製、或傳送本檔,除非因為購買本產品 可複製本檔當備份。

為了持續改良產品,本檔內之資訊可能變更,恕不另行通知。

為完整解釋或描述本產品如何使用,其他產品或公司的名稱可能會出現在本手冊中,因此沒有侵權之意。

免責聲明:對於本檔可能之技術或編輯錯誤或遺漏;提供本檔、使用或操作本產品而產生意外或關連性的損壞, Lumens Digital Optics Inc. 恕不負責。